## Package 'plogr'

October 14, 2022

Title The 'plog' C++ Logging Library

Version 0.2.0

Date 2018-03-24

Description A simple header-only logging library for C++.

Add 'LinkingTo: plogr' to 'DESCRIPTION', and '#include <plogr.h>' in your C++ modules to use it.

Suggests Rcpp

License MIT + file LICENSE

Encoding UTF-8

LazyData true

URL <https://github.com/krlmlr/plogr#readme>

BugReports <https://github.com/krlmlr/plogr/issues>

RoxygenNote 6.0.1.9000

NeedsCompilation no

Author Kirill Müller [aut, cre], Sergey Podobry [cph] (Author of the bundled plog library)

Maintainer Kirill Müller <krlmlr+r@mailbox.org>

Repository CRAN

Date/Publication 2018-03-25 15:25:27 UTC

### R topics documented:

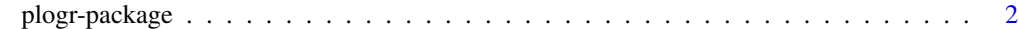

**Index** [3](#page-2-0)

<span id="page-1-0"></span>

#### Description

A simple header-only logging library for C++. Add 'LinkingTo: plogr' to 'DESCRIPTION', and '#include <plogr.h>' in your C++ modules to use it.

#### Author(s)

Maintainer: Kirill Müller <krlmlr+r@mailbox.org>

Other contributors:

• Sergey Podobry (Author of the bundled plog library) [copyright holder]

#### See Also

Useful links:

- <https://github.com/krlmlr/plogr#readme>
- Report bugs at <https://github.com/krlmlr/plogr/issues>

#### Examples

```
plogr_demo <- Rcpp::cppFunction(depends = "plogr", '
// C++ code begin
#include <plogr.h>
RObject plogr_demo() {
  plog::init_r(plog::info);
  LOG_INFO << "shown";
 LOG_DEBUG << "not shown";
  plog::init_r("DEBUG");
 LOG_DEBUG << "shown now";
  return R_NilValue;
}
#include <Rcpp.h> // not necessary to use plogr
// C++ code end
\mathcal{L}plogr_demo()
```
# <span id="page-2-0"></span>Index

plogr *(*plogr-package*)*, [2](#page-1-0) plogr-package, [2](#page-1-0)